## **ECE 321 - Homework #2**

Phasors - Poles, Zeros, & Frequency Response. Due Monday, November 16th

Problem 1) For the following circuit,

- $\bullet$ Determine the impedances of each component at 10 rad/sec
- Write the voltage node equations, and  $\bullet$
- Determine the node voltages  $\bullet$

Replace with impedances

$$
R \to R = 100
$$
  

$$
C \to \frac{1}{j\omega C} = -j100
$$
  

$$
L \to j\omega L = j20
$$

$$
V_{in}=-j10
$$

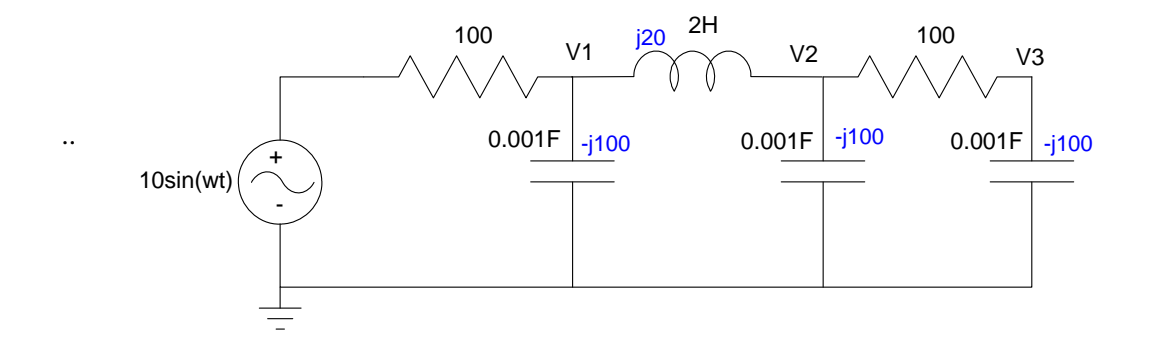

Write the voltage node equations:

$$
\left(\frac{V_1 - V_{in}}{100}\right) + \left(\frac{V_1 - V_2}{j20}\right) + \left(\frac{V_1}{-j100}\right) = 0
$$

$$
\left(\frac{V_2 - V_1}{j20}\right) + \left(\frac{V_2 - V_3}{100}\right) + \left(\frac{V_2}{-j100}\right) = 0
$$

$$
\left(\frac{V_3 - V_2}{100}\right) + \left(\frac{V_3}{-j100}\right) = 0
$$

Group terms

$$
\left(\frac{1}{100} + \frac{1}{j20} + \frac{1}{-j100}\right) V_1 - \left(\frac{1}{j20}\right) V_2 = \left(\frac{1}{100}\right) V_{in}
$$
\n
$$
\left(\frac{-1}{j20}\right) V_1 + \left(\frac{1}{j20} + \frac{1}{100} + \frac{1}{-j100}\right) V_2 + \left(\frac{-1}{100}\right) V_3 = 0
$$
\n
$$
\left(\frac{-1}{100}\right) V_2 + \left(\frac{1}{100} + \frac{1}{-j100}\right) V_3 = 0
$$

Put in matrix form

$$
\begin{bmatrix}\n\left(\frac{1}{100} + \frac{1}{j20} + \frac{1}{-j100}\right) & \left(\frac{-1}{j20}\right) & 0 \\
\left(\frac{-1}{j20}\right) & \left(\frac{1}{j20} + \frac{1}{100} + \frac{1}{-j100}\right) & \left(\frac{-1}{100}\right) \\
0 & \left(\frac{-1}{100}\right) & \left(\frac{1}{100} + \frac{1}{-j100}\right)\n\end{bmatrix}\n\begin{bmatrix}\nV_1 \\
V_2 \\
V_3\n\end{bmatrix} = \begin{bmatrix}\n\left(\frac{1}{100}\right) \\
0 \\
0\n\end{bmatrix}\nV_{in}
$$

Solve in MATLAB

 $-->w = 10;$  $-->R = 100;$  $--\Sigma = j*w*2$  20.i  $-->C = 1/(j*w*0.001)$  - 100.i  $-$  ->A =  $[1/R+1/L+1/C,-1/L,0i-1/L,1/R+1/L+1/C,-1/R;0,-1/R,1/R+1/C]$  $0.01 - 0.04i$   $0.05i$  0<br> $0.05i$   $0.01 - 0.04i$   $0.04i$   $0.04i$  $0.05i$   $0.01 - 0.04i - 0.01$ <br>0.01  $0.01$  $0.01 + 0.01i$  $-->B = [1/R;0;0]$  0.01 0. 0.  $-->V = inv(A)*B*Vin$  - 2.3076923 - 1.5384615i - 3.5384615 - 1.6923077i - 2.6153846 + 0.9230769i

meaning

**V1 = -2.3076 cos(10t) + 1.5384 sin(10t) V2 = -3.5384 cos(10t) + 1.6923 sin(10t) V3 = -2.6153 cos(10t) - 0.9230 sin(10t)** 

Problem 2) Repeat at 100 rad/sec

 $-->w = 100;$  $-->R = 100;$  $L \rightarrow j\omega L$  =  $j * w * 2$   $L \rightarrow j\omega L$  200.i  $-->C = 1/(j*w*0.001)$  $C \rightarrow \frac{1}{j\omega C}$  - 10.i  $\begin{array}{l} \texttt{--}\texttt{>}A = [\texttt{1/R+1/L+1/C,-1/L,0:-1/L,1/R+1/L+1/C,-1/R;0,-1/R,1/R+1/C}] \end{array}$  $0.01 + 0.095i$   $0.005i$  0<br> $0.005i$   $0.01 + 0.095i$  - 0.  $\begin{array}{ccccccccc} 0.005\text{i} & & & 0.01\, + \, 0.095\text{i} & & - \, 0.01 \\ 0 & & & - \, 0.01 & & & 0.01 \end{array}$  $0.01 + 0.1i$  $-->B = [1/R:0:0]$  0.01 0. 0.  $-->V = inv(A)*B*Vin$  - 1.0438042 - 0.1104658i 0.0532108 + 0.0112425i 0.0016400 - 0.0051571i

Meaning

**V1 = -1.0438 cos(100t) + 0.1104 sin(100t) V2 = 0.0532 cos(100t) - 0.0112 sin(100t) V3 = 0.0016 cos(100t) + 0.0051 sin (100t)** 

Problem 3) For the following op-amp circuit

- $\bullet$ Determine the impedances of each component at 10 rad/sec
- Write the voltage node equations, and  $\bullet$
- Determine the node voltages  $\bullet$

Replace R / L / C with their complex impedances

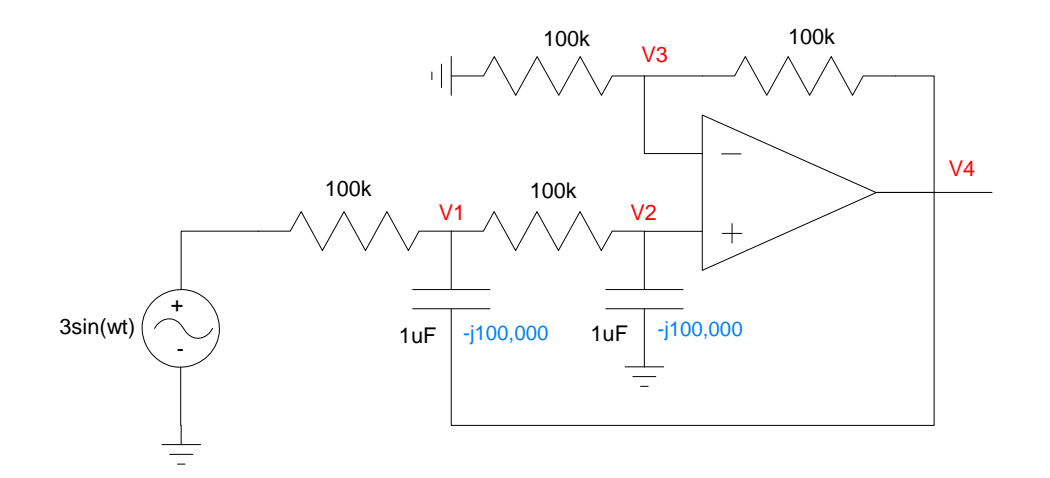

Write the node equations

$$
V2 = V3
$$
  
\n
$$
\left(\frac{V_1 - V_{in}}{100k}\right) + \left(\frac{V_1 - V_2}{100k}\right) + \left(\frac{V_1 - V_4}{-j100k}\right) = 0
$$
  
\n
$$
\left(\frac{V_2 - V_1}{100k}\right) + \left(\frac{V_2}{-j100k}\right) = 0
$$
  
\n
$$
\left(\frac{V_3}{100k}\right) + \left(\frac{V_3 - V_4}{100k}\right) = 0
$$

Group terms and multiply each equation by 100k

$$
(1)V_2 - (1)V_3 = 0
$$
  

$$
(2+j)V_1 + (-1)V_2 + (-j)V_4 = (1)V_{in}
$$

$$
(-1)V_1 + (1+j)V_2 = 0
$$
  
(2)V<sub>3</sub> + (-1)V<sub>4</sub> = 0

Place in matrix form

$$
\begin{bmatrix} 0 & 1 & -1 & 0 \ 2+j & -1 & 0 & -j \ -1 & 1+j & 0 & 0 \ 0 & 0 & 2 & -1 \ \end{bmatrix} \begin{bmatrix} V_1 \\ V_2 \\ V_3 \\ V_4 \end{bmatrix} = \begin{bmatrix} 0 \\ 1 \\ 0 \\ 0 \end{bmatrix} V_{in}
$$

Solve in MATLAB

 $-->A = [0,1,-1,0:2+j,-1,0,-j;-1,1+j,0,0:0,0,2,-1]$  0 1. - 1. 0  $2. + i - 1.$  0 - i  $-1.$  1.  $+i$  0 0 0 0 2.  $-1$ .  $-->B = [0;1;0;0]$  0. 1. 0. 0.  $-->V = inv(A)*B*Vin$  - 10. - 10.i  $-10.$  $-10.$  $-20.$ 

meaning

**V1 = -10. cos(10t) + 10. sin(10t) V2 = -10. cos(10t) V3 = -10. cos(10t)**   $V4 = -20$ .  $cos(10t)$ 

Problem 4) Releat at 100 rad/sec

R stays 100k

C becomes -j10,000

Scaling 1/R and 1/Zc by 100,000 results in

 $R \Rightarrow 1$  $C \Rightarrow i10$  $\mathsf{L}$ ⎣  $\mathsf{I}$  $\mathsf{I}$  $\mathsf{L}$  $\mathsf{I}$  $\mathsf{I}$ 0 1 −1 0 2 + *j*10 −1 0 −*j*10 −1 1 + *j*10 0 0 0 02 −1 ⎤ ⎦  $\overline{\phantom{a}}$  $\overline{\phantom{a}}$  $\overline{\phantom{a}}$  $\overline{\phantom{a}}$  $\overline{\phantom{a}}$  $\vert$ ⎣  $\mathsf{I}$  $\mathsf{I}$  $\mathsf{I}$  $\mathsf{I}$  $\mathsf{I}$ *V*1 *V*2 *V*3 *V*4  $\overline{\phantom{a}}$ ⎦  $\vert$  $\overline{\phantom{a}}$  $\overline{\phantom{a}}$  $\vert$  $\vert$ =  $\mathsf{L}$ ⎣ ⎢  $\mathsf{I}$  $\mathsf{I}$ ⎢ ⎢ 0 1 0 0  $\overline{\phantom{a}}$ ⎦  $\overline{\phantom{a}}$  $\overline{\phantom{a}}$  $\overline{\phantom{a}}$  $\overline{\phantom{a}}$  $\bigg|V_{in}$  $--\rightarrow A = [0,1,-1,0:2+j*10,-1,0,-j*10:-1,1+j*10,0,0:0,0,2,-1]$  0 1. - 1. 0 2. + 10.i - 1. 0 - 10.i  $-1.$  1.  $+10.$ i 0 0 0 0  $2. -1.$  $-->V = inv(A)*B*Vin$  $- 1.009999 - 0.0010100i$  - 0.0101000 + 0.0999899i - 0.0101000 + 0.0999899i - 0.0202000 + 0.1999798i

Meaning

**V1 = -1.0099 cos(100t) + 0.0010 sin(100t)** 

**V2 = -0.0101 cos(100t) - 0.0999 sin(100t)** 

**V3 = -0.0101 cos(100t) - 0.0999 sin(100t)** 

**V4 = -0.0202 cos(100t) - 0.1999 sin(100t)** 

Problem 5 - 7)

- Plot the gain vs. frequency for the following filter for  $0 < w < 20$  rad/sec
- What kind of filter is it: low pass band pass high pass

5) 
$$
Y = \left(\frac{4s}{s^2 + 4s + 50}\right) X
$$
  
\n
$$
--\infty = [0:0.01:20]';
$$
  
\n
$$
--\infty = j*\omega;
$$
  
\n
$$
--\infty G5 = 4*s. / (s.^2 + 4*s + 50);
$$
  
\n
$$
--\infty Iabel('Frequency (rad/sec)');
$$
  
\n
$$
--\infty Iabel('Gain');
$$
  
\n
$$
--\infty Iabel('Problem 5')
$$

This is a band-pass filter, passing frequencies  $\sqrt{50} \pm 2$  rad/sec

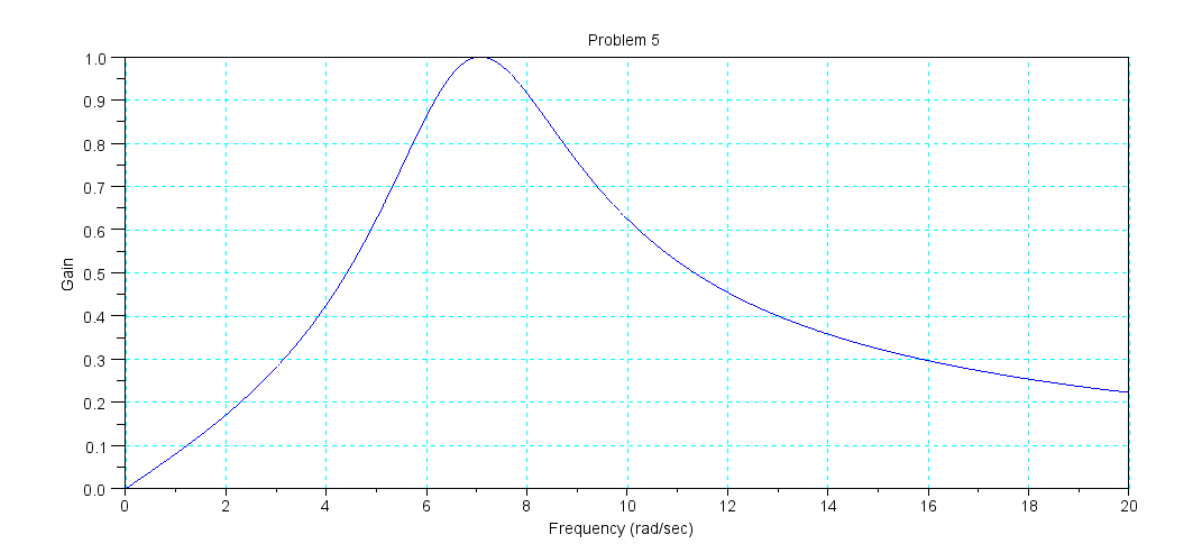

6) 
$$
Y = \left(\frac{20,000}{(s^2 + 18s + 100)(s^2 + 8s + 100)}\right) X
$$
  
\n-- $\rightarrow w = [0:0.01:20]'$ ;  
\n-- $\rightarrow s = j * w$ ;  
\n-- $\rightarrow G6 = 20000$  // ((s.^2 + 18\*s + 100).\*(s.^2 + 8\*s + 100));  
\n-- $\rightarrow$ plot(w,abs(G6));  
\n-- $\rightarrow$ xlabel('Frequency (rad/sec)');  
\n-- $\rightarrow$ xlabel('Gain');  
\n-- $\rightarrow$ title('Problem 6');

This is a low-pass filter. Frequencies below approximately 10 rad/sec are passed  $(\sqrt{100})$ 

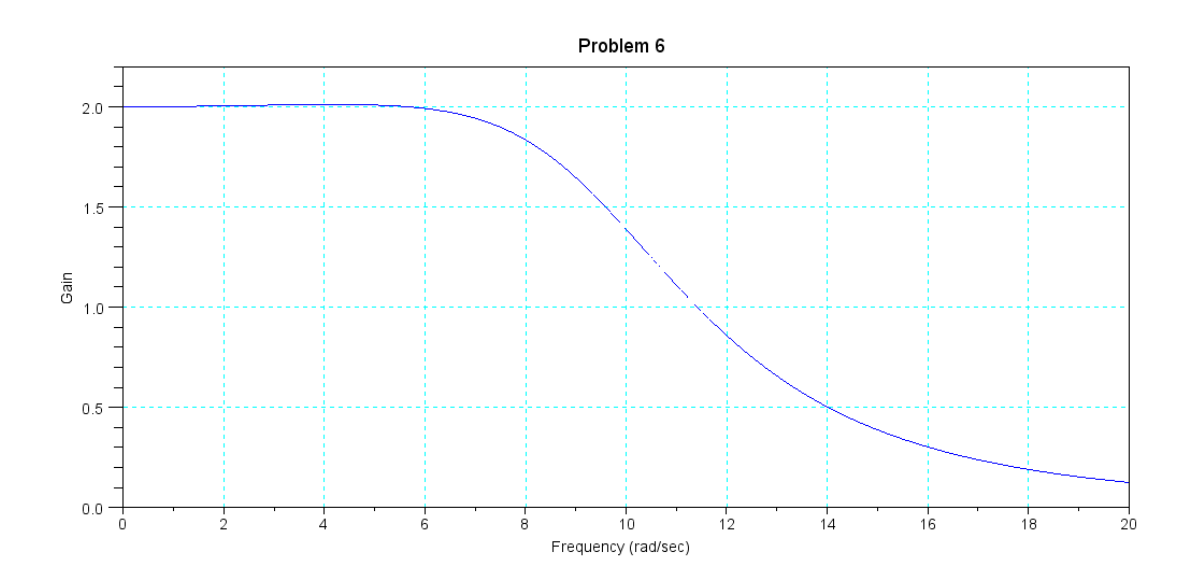

7) 
$$
Y = \left(\frac{s^4}{(s^2 + 18s + 100)(s^2 + 8s + 100)})X - \to w = [0:0.01:20]';
$$
  
\n
$$
--\to s = j * w;
$$
  
\n
$$
--\to s7 = s.^4; / ( (s.^2 + 18*s + 100).*(s.^2 + 8*s + 100) );
$$
  
\n
$$
--\text{plot}(w, abs(G7));
$$
  
\n
$$
--\text{xlabel('Frequency (rad/sec)');}
$$
  
\n
$$
--\text{sylabel('Gain)};
$$
  
\n
$$
--\text{xyrid}(4)
$$
  
\n
$$
--\text{title('Problem 7');}
$$

This is a high-pass filter. It allows frequencies above 10 rad/sec to pass and blocks frequencies below 10.

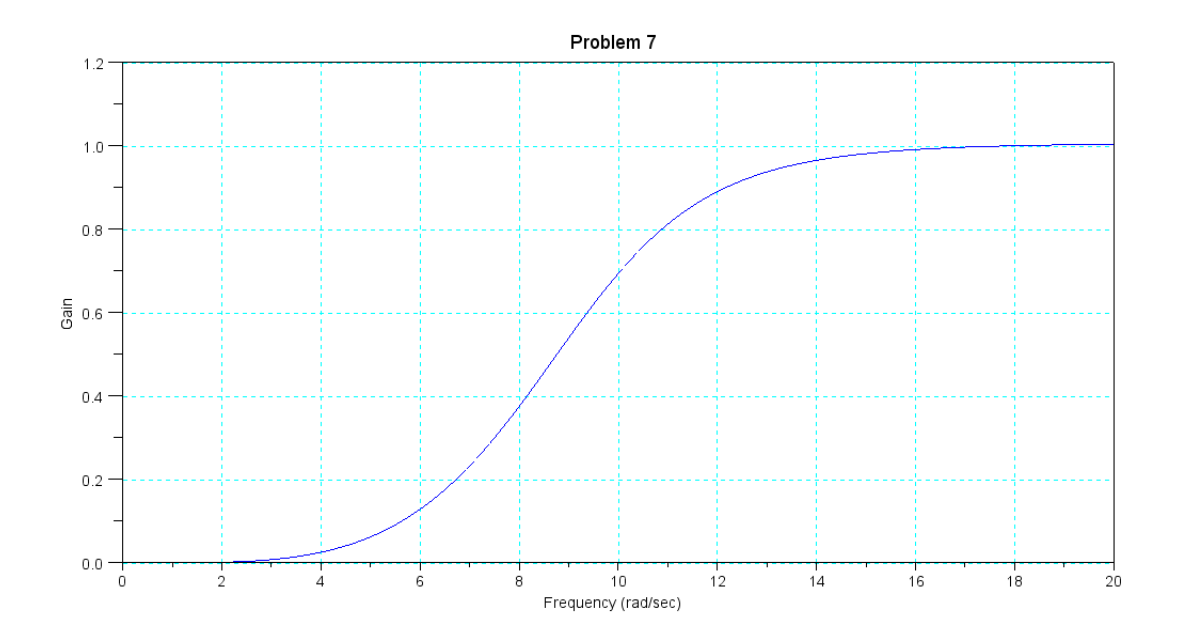

8) Give the transfer function for a filter which passes frequencies between 0 and 100 rad/sec (16Hz). Plot the gain of your filter from 0 to 300 rad/sec to check your design.

This filter is centered at j0 rad/sec (DC). The complex part of the poles should be zero.

This filter passes  $0 +$ /- 100 rad/sec. The amplitude of the poles is 100

Pick a 2nd-order filter (order is arbitrary with these requirements)

Pick the numerator so that the DC gain is one (max gain  $= 1$ )

$$
G_8(s) = \left(\frac{100}{s+100}\right)^2
$$

```
-->w = [0:0.1:300]';
\leftarrow >s = j*wi-->G8 = (100 \cdot / (s + 100)) . ^ 2;
--\text{plot}(w,abs(G8));
--xgrid(4)-->xlabel('Frequency (rad/sec)');
-->ylabel('Gain');
```
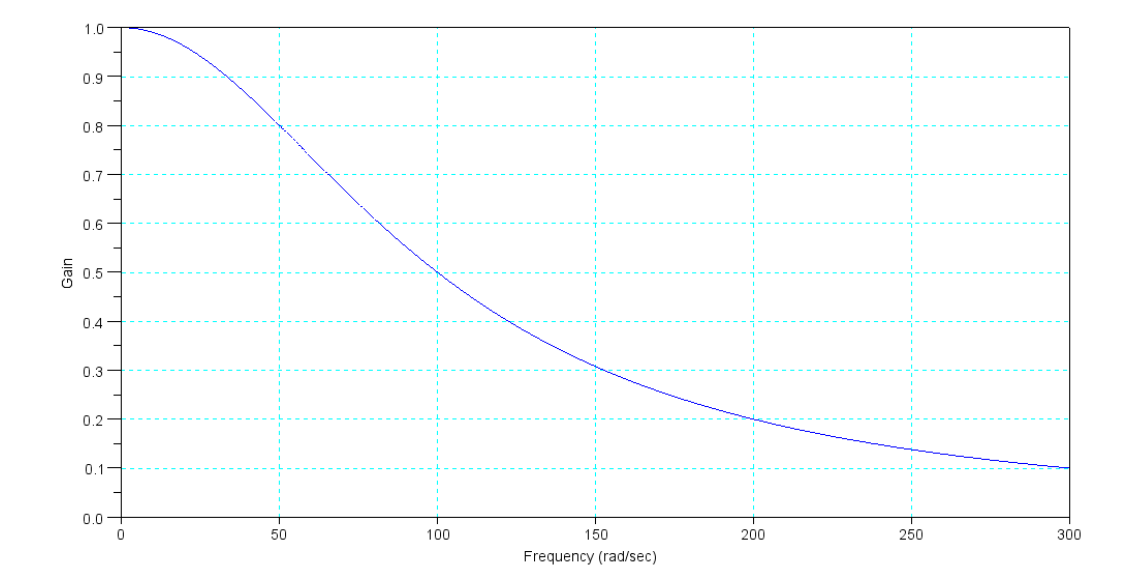

Note: This isn't a very good filter. We can do better, but that requires complex poles - which we'll get to next week.

9) Give the transfer function for a filter which passes frequencies between 25 and 33 rad/sec. Plot the gain of your filter from 15 to 40 rad/sec to check your design.

The center frequency  $= 29$  rad/sec. The complex part of the pole is j29

The filter passes 29 rad/sec +/- 4 rad/sec. The real part of the pole is 4

Add a zero at DC to make the gain here zero

Add a gain on top to make the max gain one

```
G_9 = \left(\frac{8s}{(s+4+j29)(s+4-j29)}\right)⎞
                           ⎠
-->w = [15:0.01:40]';
\leftarrow >s = j*wi--&>G9 = s ./ ( (s+4+j*29). *(s+4-j*29) );
-->max(abs(G9))
     0.1249975 
-->k = 1/ans 8.0001616 
--&>G9 = k * s./ ( (s+4+j*29). *(s+4-j*29) );
-->plot(w,abs(G9));
-->xlabel('Frequency (rad/sec)');
-->ylabel('Gain');
--xgrid(4)
```
Again, it's not great and we can do better. We'll cover how next week with Butterworth and Chebychev filters.

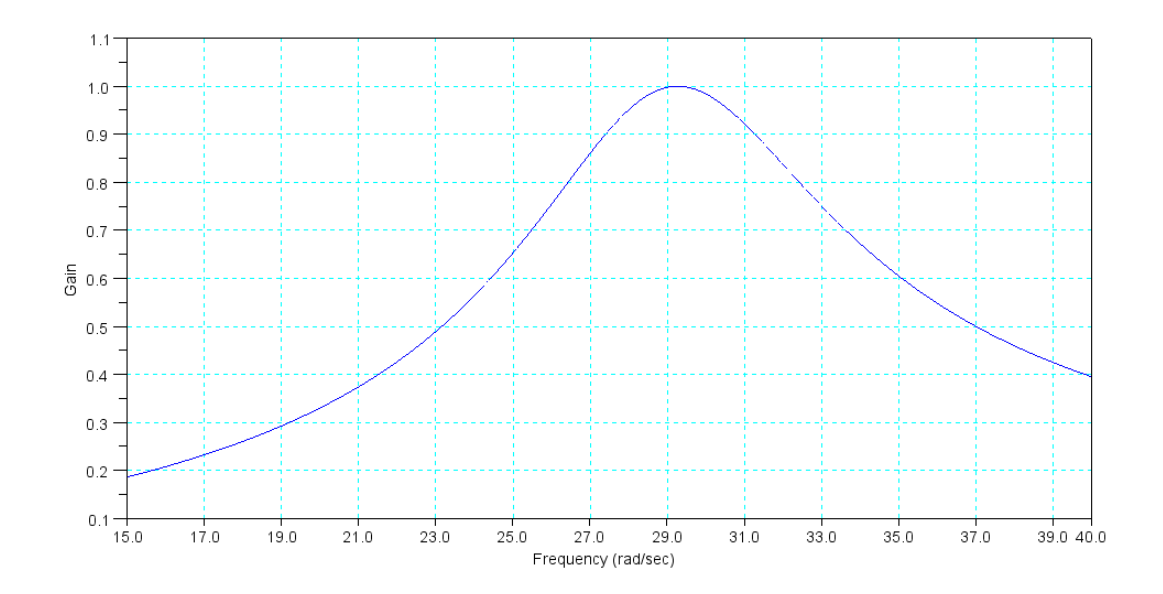